#### **RastreamentoConceitos, Técnicas e Implementação**

Siome Klein Goldenstein

siome@ic.unicamp.br

Instituto de Computação - UNICAMP

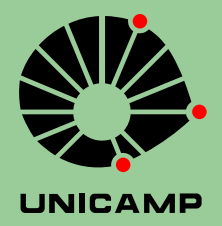

Rastreamento: do projeto a implementação – p.1/35

## **Conteúdo**

■ Modelagem de Sistemas.

 $\left| \begin{array}{c} 0 \\ 0 \\ 0 \end{array} \right|$ Introdução à Rastreamento.

■ Métodos de Rastreamento.

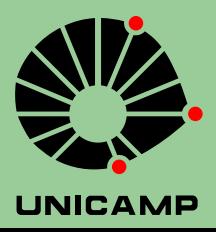

#### **Parte II: Estados e Incertezas**

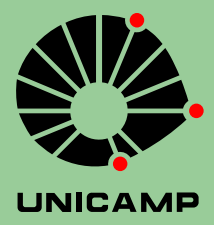

Rastreamento: do projeto a implementação – p.3/35

## **Modelagem de Sistemas**

■ Modelagem de Sistemas. ¥Estados como Incertezas.

- ¥Introdução à Rastreamento.
- ¥Métodos de Rastreamento.

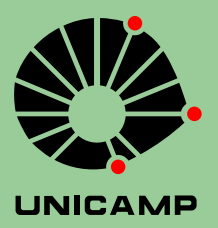

#### É necessário representar incertezas.

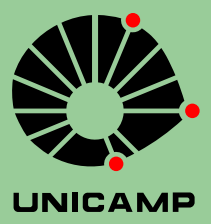

É necessário representar incertezas.

■ Intervalos;

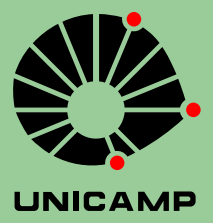

Rastreamento: do projeto a implementação – p.5/35

É necessário representar incertezas.

■ Intervalos;

■ Variáveis Aleatórias . . .

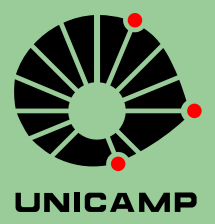

Rastreamento: do projeto a implementação – p.5/35

É necessário representar incertezas.

 $\mathbb{R}^n$ Intervalos;

■ Variáveis Aleatórias . . .

◆ com distribuição paramétrica;

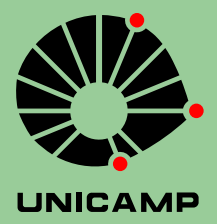

É necessário representar incertezas.

■ Intervalos;

■ Variáveis Aleatórias . . .

- ◆ com distribuição paramétrica;
- ◆ com distribuição não-paramétrica.

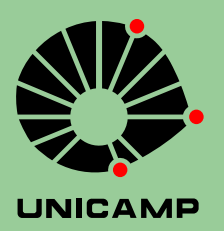

# **Definições Básicas**

- ¥Espaço de Amostragem;
- ¥Evento;
- ¥Medida de Probabilidade.

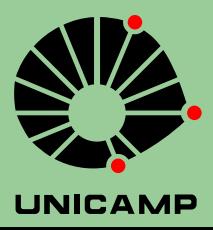

# **Espaço de Amostragem**

- Um conjunto Ω de objetos *<sup>ω</sup>*.
- Exemplos:
	- ¥■ Os seis lados de um dado.
	- Alguns pontos sobre uma reta.
	- $\blacksquare$  O intervalo fechado  $[0, 1]$  dos Reais.
	- ¥Todos os pontos do plano  $\mathbb{R}^2$ .
	- $\blacksquare$  Todas as funções  $f:\mathbb{R}\to\mathbb{R}.$

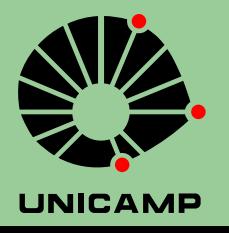

Um subconjunto de amostras de Ω. Utiliza-se geralmente letras maiusculas (*A*, *<sup>B</sup>*, . . .), com uma definição concisa:

*A* <sup>=</sup> {*<sup>ω</sup>* : condição necessária sobre *<sup>ω</sup>*}

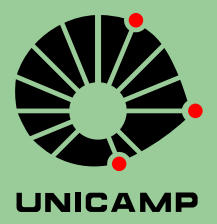

Um subconjunto de amostras de Ω. Utiliza-se geralmente letras maiusculas (*A*, *<sup>B</sup>*, . . .), com uma definição concisa:

*A* <sup>=</sup> {*<sup>ω</sup>* : condição necessária sobre *<sup>ω</sup>*}

 $\blacksquare$   $\Omega \triangleq$  lados do dado, e  $A = \{\omega : \text{num}(\omega) < 5\}.$ 

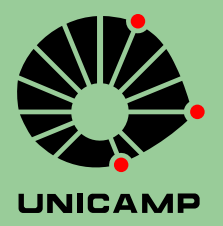

Um subconjunto de amostras de Ω. Utiliza-se geralmente letras maiusculas (*A*, *<sup>B</sup>*, . . .), com uma definição concisa:

*A* <sup>=</sup> {*<sup>ω</sup>* : condição necessária sobre *<sup>ω</sup>*}

 $\blacksquare$   $\Omega \triangleq$  lados do dado, e  $A = \{\omega : \text{num}(\omega) < 5\}.$ ■ Ω  $\triangleq$  R<sup>2</sup>, e *A* = { $ω: x^2 + y^2 \le 1$ }.

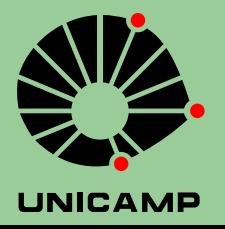

Um subconjunto de amostras de Ω. Utiliza-se geralmente letras maiusculas (*A*, *<sup>B</sup>*, . . .), com uma definição concisa:

*A* <sup>=</sup> {*<sup>ω</sup>* : condição necessária sobre *<sup>ω</sup>*}

 $\blacksquare$   $\Omega \triangleq$  lados do dado, e  $A = \{\omega : \text{num}(\omega) < 5\}.$ ■ Ω  $\triangleq$  R<sup>2</sup>, e *A* = { $ω: x^2 + y^2 \le 1$ }.  $\blacksquare$   $\Omega \triangleq f : \mathbb{R} \to \mathbb{R}$ , e  $A=% \begin{bmatrix} 1\,,&1\,.&1\,. \end{bmatrix}$  $=\{\omega: 2\leq \int_{-\infty}^{\infty}f^2(t)dt\leq 2.5\}.$ 

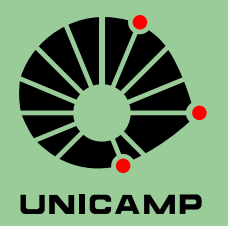

# **Eventos: Algumas Definições I**

Complemento de *A*:

 $A'\triangleq\{\omega:\omega$  não está em  $A\}.$ 

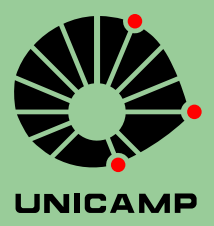

Rastreamento: do projeto a implementação – p.9/35

# **Eventos: Algumas Definições II**

União de *A* <sup>e</sup> *B* :

 $A\cup B \triangleq \{\omega: \omega \text{ está em } A \textbf{ ou está em } B\}.$ 

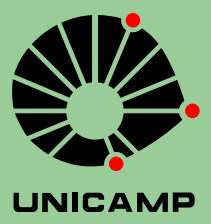

# **Eventos: Algumas Definições III**

Interseção de *A* <sup>e</sup> *B* :

 $AB\triangleq\{\omega:\omega$  está em  $A$  **e** está em  $B\}.$ 

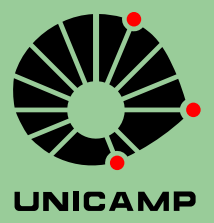

Rastreamento: do projeto a implementação – p.11/35

## **Eventos: Propriedades I**

$$
A\cup A'=\Omega,
$$

$$
AA'=\emptyset=\Omega',
$$

 $A\Omega=A.$ 

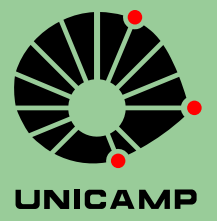

Rastreamento: do projeto a implementação – p.12/35

# **Eventos: Propriedades II**

$$
(AB)' = A' \cup B',
$$

 $(A \cup B)' = A'B'$ 

 $A \cup B = (AB') \cup (AB) \cup (A'B).$ 

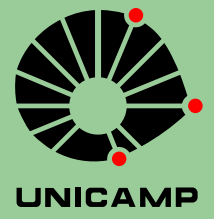

Rastreamento: do projeto a implementação – p.13/35

# **Eventos: Propriedades III**

¥■ Comutativa  $\begin{cases} A \cup B = B \cup A \\ AB = BA \end{cases}$ ¥■ Associativa  $\begin{cases} A \cup (B \cup C) = (A \cup B) \cup C \\ A(BC) = (AB)C \end{cases}$ ¥■ Distributiva  $\begin{cases} A(B \cup C) = (AB) \cup (AC) \\ A \cup (BC) = (A \cup B)(A \cup C). \end{cases}$ 

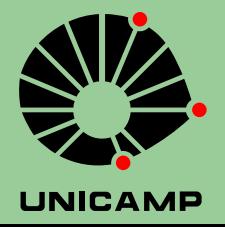

#### **Medida de Probabilidade**

Associação de números Reais com eventos em Ω.

- $\blacksquare$   $\Omega \triangleq$  lados do dado e  $A_i \triangleq \{\omega : \omega = \text{Lado}_i\},$  $P[A_i] \triangleq \frac{1}{6}$
- $\blacksquare$   $\Omega \triangleq [0,1]$  e  $A_l \triangleq \{\omega : 0 < q \leq < l\}, l \leq 1$ ,  $P[A_l] = l$ .
- $\blacksquare$   $\Omega \triangleq f : \mathbb{R} \to \mathbb{R}$  e  $A_x \triangleq \{\omega : 0 \leq f(0) \leq x\},$  $P[A_x] = 1 - e^{-x}$ .

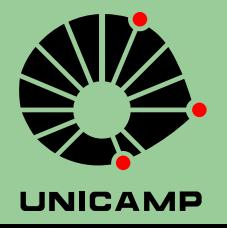

## **Propriedades da Medida**

- $1.$   $P[\Omega]=1.$
- 2. Cada evento *A<sup>i</sup>* está associado <sup>a</sup> um único número  $P[A_i]$  tal que  $0 \leq P[A_i] \leq 1$ .
- 3. Se *AB* <sup>=</sup> ∅, então *<sup>P</sup>*[*A* <sup>∪</sup> *<sup>B</sup>*] <sup>=</sup> *<sup>P</sup>*[*A*] <sup>+</sup> *<sup>P</sup>*[*B*].

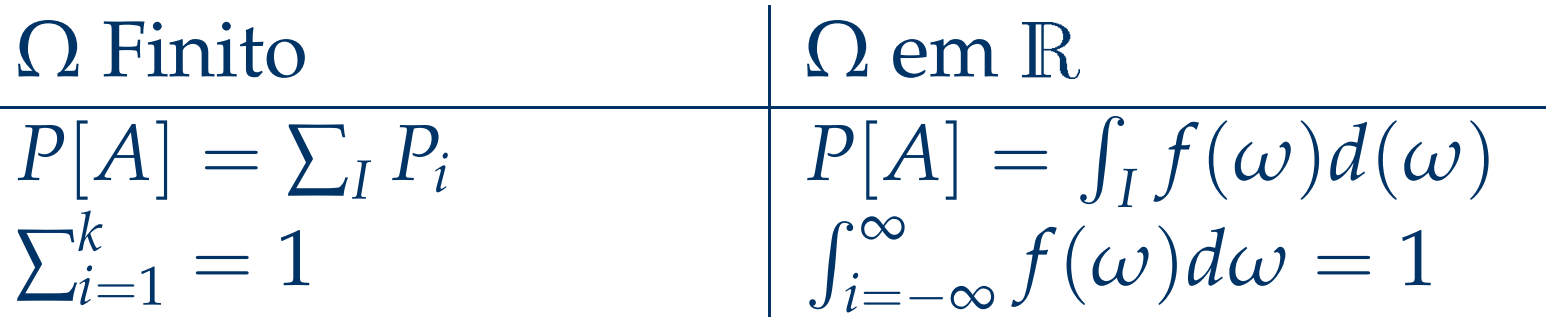

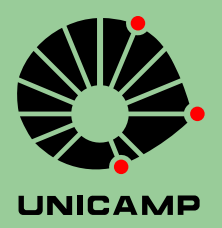

## **Exemplos de** Ω **na Reta**

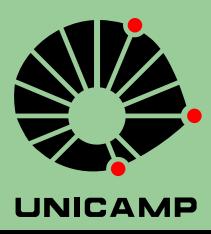

Rastreamento: do projeto a implementação – p.17/35

## **Probabilidade Condicional**

$$
P[A|B] \triangleq \frac{P[AB]}{P[B]}
$$

quando  $P[B] \neq 0$ . Quando  $P[A]$  também é não zero

 $P[AB] = P[A|B]P[B] = P[B|A]P[A].$ 

Como <sup>a</sup> interseção de *<sup>B</sup>* consigo próprio <sup>é</sup> ainda *<sup>B</sup>*:

 $P[B|B] = 1.$ 

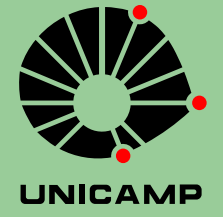

# **Independência Estatística**

*A* e *B* são **independentes** quando

 $P[A,B] = P[A]P[B].$ 

o que é equivalente a *<sup>P</sup>*[*A*|*B*] <sup>=</sup> *<sup>P</sup>*[*A*]. Para três eventos *A* , *B* e *C* , são necessárias:

$$
P[A, B] = P[A]P[B]
$$

$$
P[B, C] = P[B]P[C]
$$

$$
P[A, C] = P[A]P[C]
$$

$$
P[A, B, C] = P[A]P[B]P[C].
$$

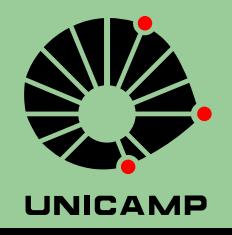

# **Variáveis Aleatórias**

Uma função que mapeia  $\Omega$  em  $\mathbb R$ .

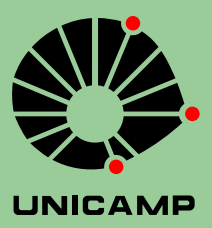

Rastreamento: do projeto a implementação – p.20/35

# **Função de Distribuição**

$$
F_x(\alpha) \triangleq P[\{\omega : x(\omega) \leq \alpha\}]
$$

- 1. *<sup>F</sup>x*(*α*) ≥ 0; para <sup>−</sup><sup>∞</sup> <sup>&</sup>lt; *<sup>α</sup>* <sup>&</sup>lt; <sup>∞</sup>.
- 2.  $F_{\scriptscriptstyle \mathcal{X}}(-\infty) = 0.$
- 3.  $F_x(+\infty) = 1$ .
- 4. Se  $a > b$ ,  $F_x(a) \ge F_x(b)$ .
- 5. Se  $a > b$ ,  $F_x(a) F_x(b) = P[\{\omega : b < x(\omega) \le a\}].$

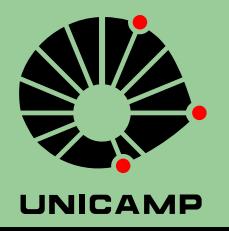

Rastreamento: do projeto a implementação – p.21/35

# **Função de Distribuição II**

É uma função monotonicamente crescente, que vai de 0 <sup>a</sup> 1.

Exemplo do dado:

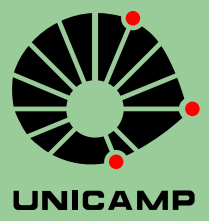

# **Função de Distribuição Conjunta**

Quando temos mais de um mapeamento de  $\Omega$  em  $\mathbb R$ , temos um conjunto coexistente de variáveis aleatórias {*<sup>x</sup>i*}.

 $F_{x_1,x_2}(\alpha_1,\alpha_2) \triangleq P[\{\omega: x_1(\omega) \leq \alpha_1, x_2(\omega) \leq \alpha_2\}]$ 

- $1. \ \ F_{x_1,x_2}(\alpha_1,\alpha_2) \leq 0.$
- 2.  $F_{x_1,x_2}(-\infty,\alpha) = F_{x_1,x_2}(\alpha,-\infty) = 0.$
- $3.$   $F_{x_1,x_2}(\infty,\infty)=1.$
- $4. \ \ F_{x_1,x_2}(\infty,\alpha) = F_{x_2}(\alpha).$
- 5.  $F_{x_1,x_2}(\alpha,\infty) = F_{x_1}(\alpha)$ .
- 6.  $a_1 > b_1$  e  $a_2 > b_2 \rightarrow F_{x_1,x_2}(a_1,a_2) \ge F_{x_1,x_2}(a_1,b_2) \ge F_{x_1,x_2}(b_1,b_2).$

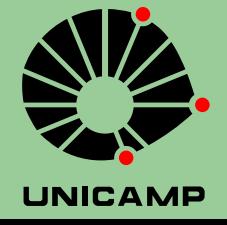

## **Densidade de Probabilidade**

$$
p_{x}(\alpha) \triangleq \frac{dF_{x}(\alpha)}{d\alpha}
$$

$$
F_x(a) = \int_{-\infty}^{\alpha} p_x(\beta) d\beta.
$$

É necessário um pouco mais de cuidado para lidar com descontinuidades em *F<sup>x</sup>*.

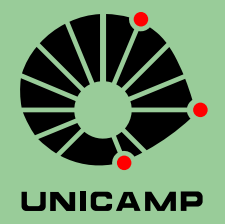

# **Exemplos de distribuições em**

- ¥Exponencial;
- Rayleigh;
- Uniforme;
- ¥Cauchy;
- ¥Gaussiana

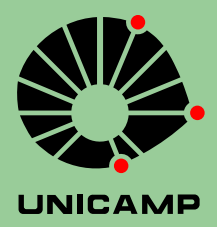

# **Transformações de VAs I**

$$
y = f(x) \implies y(\omega) = f(x(\omega)).
$$

#### Soma com uma constante:

 $y = x + a$  $P[\{\omega : y(\omega) \leq \alpha\}] = P[\{\omega : x(\omega) \leq \alpha - a\}]$  $F_y(\alpha) = F_x(\alpha - a)$  $p_y(\alpha) = p_x(\alpha - a).$ 

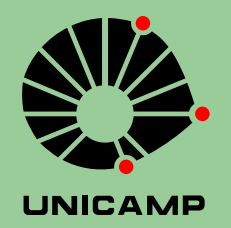

## **Transformações de VAs II**

Multiplicação por uma constante:

$$
y = bx
$$
  
\n
$$
P[\{\omega : y(\omega) \le \alpha\}] = P\left[\{\omega : x(\omega) \le \frac{\alpha}{b}\}\right]
$$
  
\n
$$
F_y(\alpha) = F_x\left(\frac{\alpha}{b}\right)
$$
  
\n
$$
p_y(\alpha) = \frac{1}{|b|}p_x\left(\frac{\alpha}{b}\right).
$$

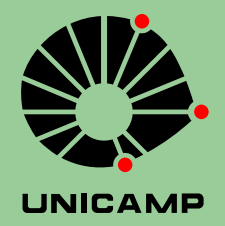

## **Transformações de VAs III**

Soma de duas Variáveis Aleatórias:

$$
z=x+y.
$$

Quando  $y = \beta \implies z = x + \beta \implies p_z(\gamma) = p_x(\gamma - \beta)$ , ou também

$$
p_z(\gamma|y=\beta)=p_x(\gamma-\beta|y=\beta)
$$

Calculamos então densidade conjunta,

$$
p_{z,y}(\gamma, \beta) = p_z(\gamma | y = \beta) p_y(\beta)
$$
  
=  $p_x(\gamma - \beta | y = \beta) p_y(\beta)$   
=  $p_{x,y}(\gamma - \beta, \beta)$ .

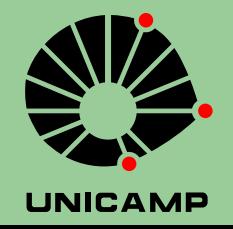

# **Transformações de VAs IV**

Soma de duas Variáveis Aleatórias:

$$
z=x+y.
$$

Integrando em *y* para achar *pz*:

$$
p_z(\gamma) = \int_{-\infty}^{\infty} p_{x,y}(\gamma - \beta, \beta) d\beta.
$$

que quando *<sup>x</sup>* <sup>e</sup> *y* são independentes,x

$$
p_{z}(\gamma)=\int_{-\infty}^{\infty}p_{x}(\gamma-\beta)p_{y}(\beta)d\beta.
$$

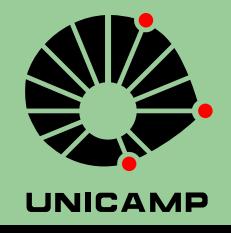

# **Valor Esperado (Esperança)**

$$
E[x] = \sum_j x_j P[x_j]
$$

$$
E[x] \triangleq \int_{-\infty}^{\infty} \alpha p_x(\alpha) d\alpha.
$$

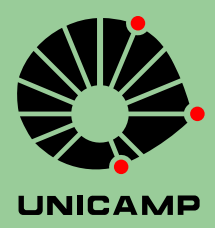

Rastreamento: do projeto a implementação – p.30/35

# **Teorema Fundamental da Esperança**

$$
x=g(y)
$$

$$
E[x] = \int_{-\infty}^{\infty} g(\beta) p_y(\beta) d\beta
$$

$$
\overline{x} = E[g(y)] = \overline{g(y)}
$$

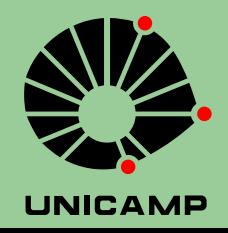

Rastreamento: do projeto a implementação – p.31/35

#### **Momentos de** *<sup>x</sup>*

O *<sup>n</sup>*-ésimo momento central de *<sup>x</sup>* <sup>é</sup> defindo por

$$
E[(x-\overline{x})^n] \triangleq \int_{-\infty}^{\infty} (x-\overline{x})^n p_x(\alpha) d\alpha.
$$

Em R:

- Primeiro Momento, Média.
- Segundo Momento, Variancia (dispersão).
- Terceiro Momento (simetria).

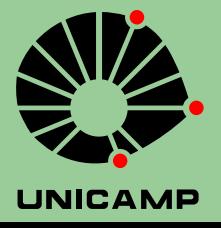

#### **Gaussiana em** *<sup>n</sup>*

#### $\rm{Em}$   $\rm{R}^2$  ,

$$
p_{x_1,x_2}(\alpha_1,\alpha_2) = \frac{1}{2\pi\sqrt{1-\rho^2}} \exp \left[ -\frac{(\alpha_1^2 - 2\rho\alpha_1\alpha_2 + \alpha_2^2)}{2(1-\rho^2)} \right].
$$

Em *n*, construimos uma matriz de covariância

$$
\Lambda_x = \begin{pmatrix} \lambda_{11} & \cdots & \lambda_{1n} \\ \vdots & \ddots & \vdots \\ \lambda_{n1} & \cdots & \lambda_{nn} \end{pmatrix} \implies p_x(\alpha) = \frac{1}{(2\pi)^{\frac{n}{2}} |\Lambda_x|^{\frac{1}{2}}} \exp(-\frac{1}{2} \alpha \Lambda_x^{-1} \alpha^{\top}).
$$

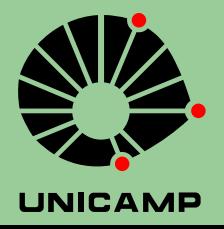

Rastreamento: do projeto a implementação – p.33/35

# **Transformação Linear**

$$
y = Ax
$$

onde  $y \in \mathbb{R}^m$ ,  $x \in \mathbb{R}^n$  e  $A \in \mathbb{R}^m \times \mathbb{R}^n$ .

Já que <sup>a</sup> densidade da soma de variaveis aleatórias independentes <sup>é</sup> <sup>a</sup> convolução de suas densidades,

$$
\Lambda_y = A \Lambda_x A^\top.
$$

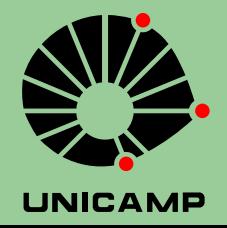

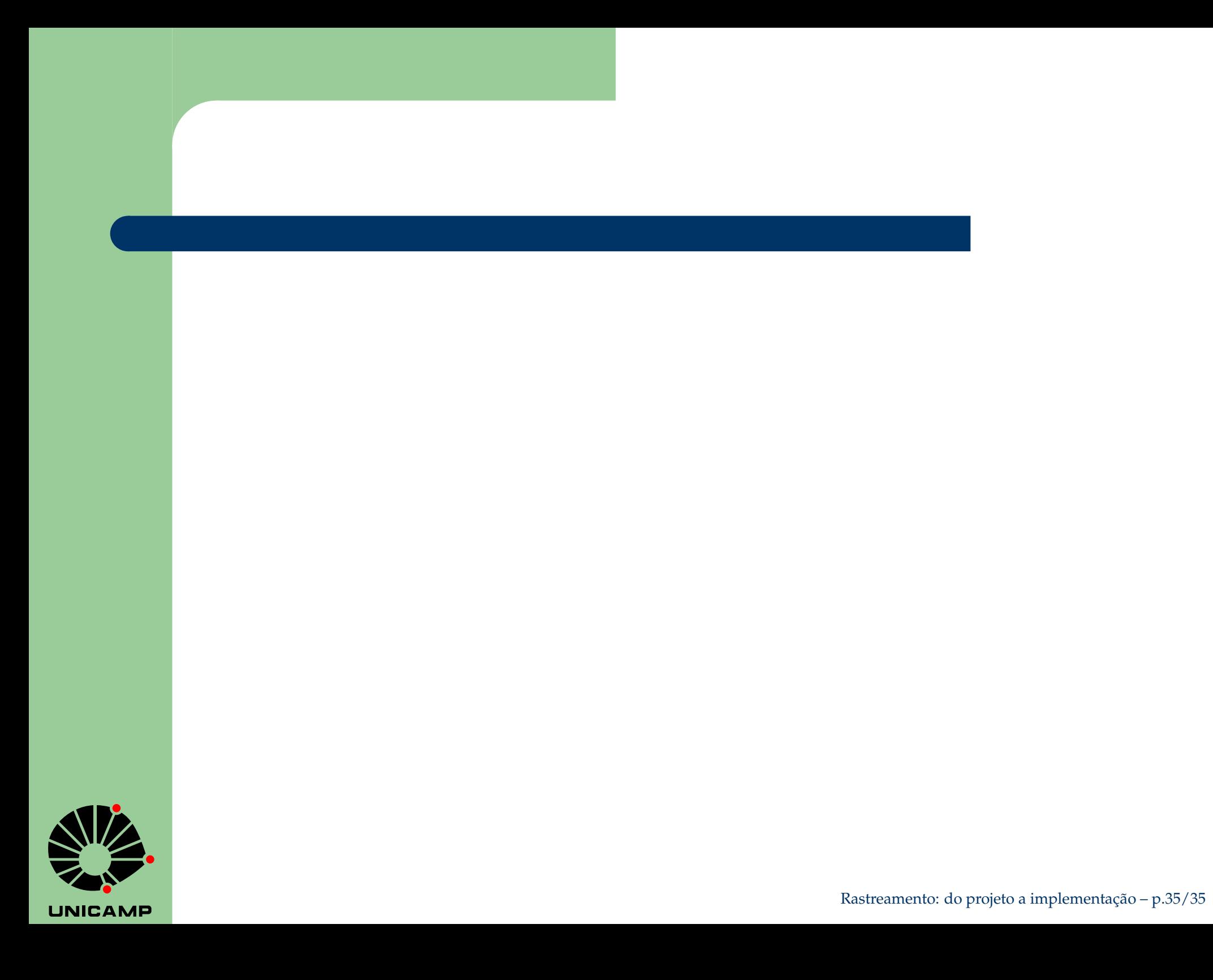